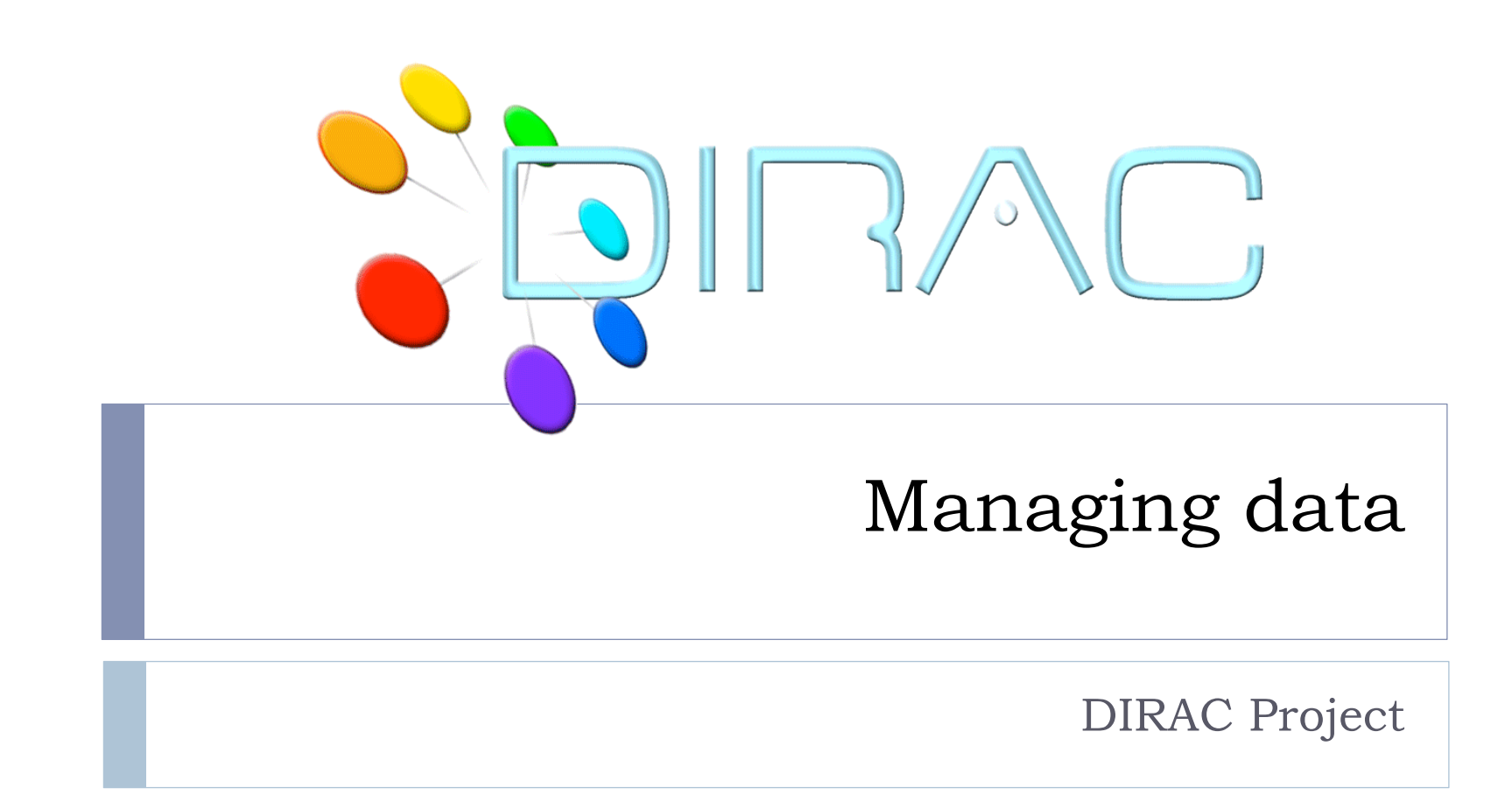

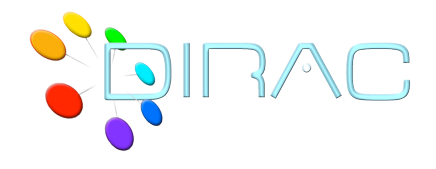

## Outline

## **Data management components**

- Storage Elements
- ▶ File Catalogs
- DIRAC conventions for user data
- ▶ Data operation commands
- Data bookkeeping with the File Catalog CLI
	- ▶ Replica Catalog
	- ▶ Metadata Catalog

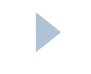

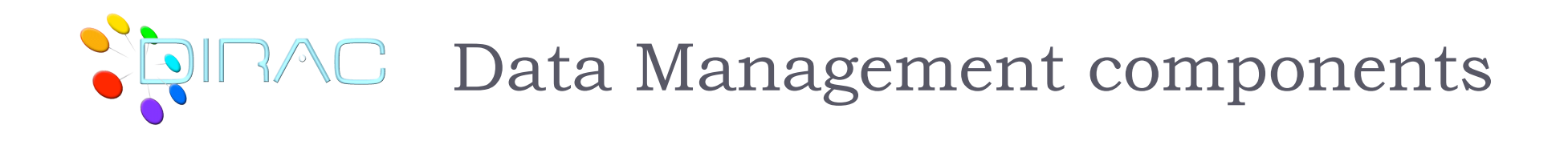

## ▶ Storage Elements

- ▶ gLite/EGI Storage Elements
	- ▶ Standard SRM interface
	- Gridftp protocol
		- $\Box$  Need Globus libraries, limited number of platforms
	- Allow third party transfers between them
	- Managed by the site managers within EGI SLAs
- **DIRAC Storage Elements** 
	- DISET based components
	- ▶ DIPS (Dirac Secure Protocol)
	- **Does not allow third party transfers** 
		- $\Box$  Replication through local cache
		- $\Box$  Third party transfers will be available in the future

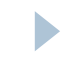

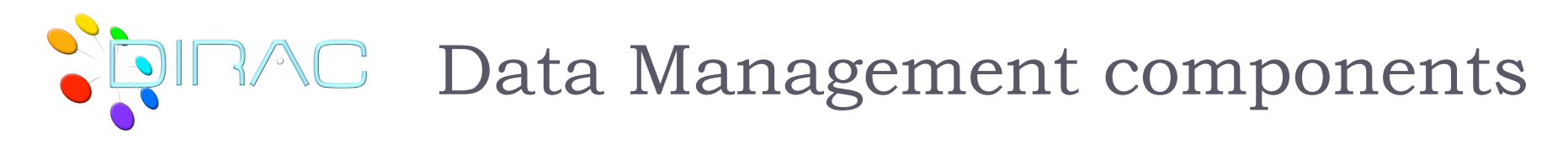

### ▶ File Catalogs

#### ▶ LCG File Catalog (LFC)

- ▶ Part of the EGI middleware
- ▶ Service provided by the NGI
	- ORACLE backend
- ▶ Client tools: command line, Python API
	- Need Globus libraries
- ▶ No User Metadata support
- DIRAC File Catalog
	- **▶ DISET based components**
	- ▶ Part of the DIRAC set of services
		- $\Box$  Community service
		- □ MySQL backend
	- ▶ Client tools: command line, CLI, Python API
	- ▶ Support of the User Metadata

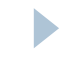

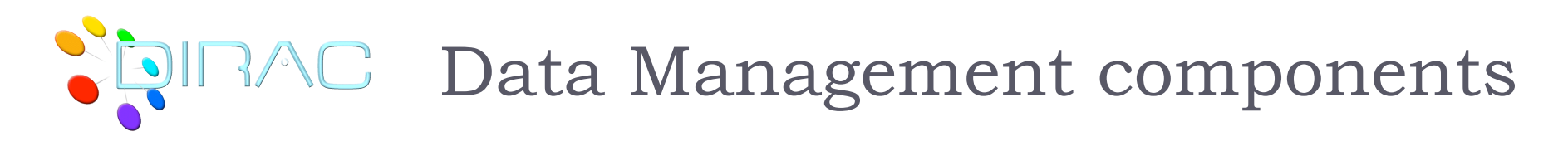

- ▶ For DIRAC users the use of any Storage Element or File Catalog is transparent
	- Community choice which components to use
	- Different SE types can be mixed together
	- Several File Catalogs can be used in parallel
		- Complementary functionality
		- Redundancy
- ▶ Users see depending on the DIRAC Configuration
	- **Logical Storage Elements** 
		- e.g. DIRAC-USER, M3PEC-disk
	- Logical File Catalog

D

# **AC DIRAC data naming conventions**

- ▶ Each file is identified by its Logical File Name (LFN)
	- Primary unique identifier
	- GUIDs are supported but their uniqueness is under the responsibility of user applications
		- **► This is different from LFC**
		- Mostly for support of some applications, e.g. ROOT I/O

## **LFN** construction

- Starts always with the VO name
	- /vo.formation.idgrilles.fr/…
- User data

 $\blacktriangleright$ 

- /vo.formation.idgrilles.fr/user/a/atsareg/…
- ▶ PFN (Physical File Name) construction
	- Always contains LFN as it trailing part

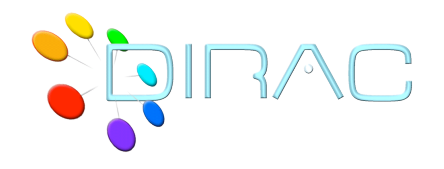

## Data operation commands

#### **dirac-dms-add-file**

- **Upload file to the grid SE (lcg-cr)**
- **dirac-dms-get-file**
	- Download file to the grid SE (Icg-cp)
- **dirac-dms-replicate-lfn**
	- ▶ Make another replica of a file (Icg-rep)
- **dirac-dms-lfn-replicas**
	- **List replicas of a given file (lcg-lr)**
- **dirac-dms-user-lfns**
	- $\triangleright$  Get a list of all the user files
- ▶ Plus others ...

b

 $\blacktriangleright$  See tutorial materials

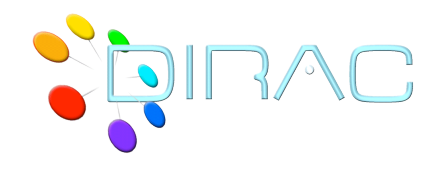

 $\blacktriangleright$ 

# File Catalog CLI

- ▶ Specialized shell with common commands collected together with a "file system" like look-n-feel
	- Namespace browsing: cd, ls
	- **Finding info: size, meta get**
	- Data operations: add, get, replicate, rm
	- Metadata operations, meta (set,get,show), find

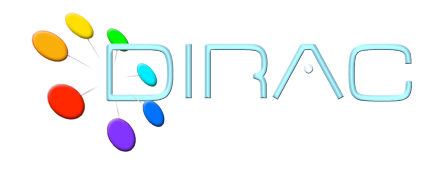

 $\blacktriangleright$ 

# Asynchronous operations

- **File Catalog operations are generally synchronous** 
	- ▶ Quick, can wait for the prompt
- Physical data operations can take very long time
	- And even fail in the end
- ▶ For example, consider removing data:
	- ▶ Delete replicas on all the SEs
	- ▶ Delete files (Ifns)
	- Delete directories ( recursively )
- **Long operations are performed asynchronously** 
	- Do not wait for completion
	- Make sure the operation is accomplished despite possible problems

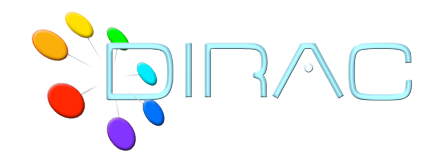

# File Catalog Metadata

- Metadata can be associated with each directory as key:value pairs to describe its contents
	- ▶ Int, Float, String, DataTime value types
- $\triangleright$  Some metadata variables can be declared indices
	- Those can be used for data selections
- $\triangleright$  Subdirectories are inheriting the metadata of their parents
- Data selection with metadata queries
	- ▶ Example:

 $\blacktriangleright$ 

- find Meta1=Value1 Meta2>3 Meta2<5 Meta3=2,3,4
- $\blacktriangleright$  File metadata is also available
	- $\triangleright$  No searchable indices yet it is coming

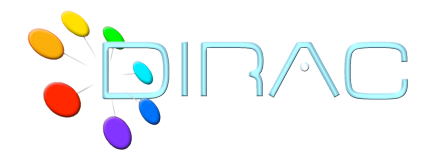

Tutorial

## http://mareela.in2p3.fr:9200/dirac/wiki/Tutorials

6. File Catalog Basic

With File Catalog CLI:

- Getting data files to the grid
- Downloading data files from the grid
- ▶ Replicating files
- ▶ Browsing data

 $\blacktriangleright$ 

- ▶ Defining metadata
- ▶ Finding data using metadata